# **Desktop**

**CDE Documentation Group**

 Fab Neil Gershenfeld,2011-02 What if you could someday put the manufacturing power of an automobile plant on your desktop? According to Neil Gershenfeld, the renowned MIT scientist and inventor, the next big thing is personal fabrication-the ability to design and produce your own products, in your own home, with a machine that combines consumer electronics and industrial tools. Personal fabricators are about to revolutionize the world just as personal computers did a generation ago, and Fab shows us how.

 **Deploying LINUX on the Desktop** Edward Haletky,2005-08-22 This book will meet the needs of those LINUX users who wish to set up a desktop LINUX workstations, and integrate them into their corporate environment. It will provide practical answers to such questions as: a) What tools do I use to fully integrate with the Microsoft Office tool suite? b) How do I set up my email and interact with a Microsoft Exchange Server? c) Where can I obtain, and how do I install, Internet browser plug-ins needed for web access, media playing, and other corporate Internet functionality? Provides a guide to using LINUX on the desktop for the corporate user. It will cover more than basic topics, such as whether to use OpenOffice or use another tool such as Evolution; they will delve into specific configurations necessary to interact efficiently with the Microsoft centric world of the Desktop. This guide will cover those problem areas that arise and discuss how to smooth over the bumps while meeting the goal of using a LINUX desktop. Lastly this book will cover

whether or not a complete LINUX solution is available, or if some hybrid desktop will be needed to interact smoothly in the modern corporate computing environment; including a discussion of necessary LINUX growth directions for future expansion and capability.  $\cdot$  Reviews real world requirements.  $\cdot$  Covers Pure LINUX, and Hybrid Corporate Desktops. · Covers Enabling Tools such as CrossOver Office and the use of Windows Native programs on LINUX. · Reveals Interoperability Concerns. · Implements a solid Corporate Desktop. · Reviews the complete costs of Implementing LINUX as a desktop.

 Linux Desktop Pocket Guide David Brickner,2005-09-23 While Mac OS X garners all the praise from pundits, and Windows XP attracts all the viruses, Linux is quietly being installed on millions of desktops every year. For programmers and system administrators, business users, and educators, desktop Linux is a breath of fresh air and a needed alternative to other operating systems. The Linux Desktop Pocket Guide is your introduction to using Linux on five of the most popular distributions: Fedora, Gentoo, Mandriva, SUSE, and Ubuntu. Despite what you may have heard, using Linux is not all that hard. Firefox and Konqueror can handle all your web browsing needs; GAIM and Kopete allow you to chat with your friends on the AOL, MSN, and Yahoo! networks; and the email programs Evolution and Kontact provide the same functionality as Microsoft Outlook, with none of the cost. All of these programs run within the beautiful, feature-packed, and easy-to-use GNOME or KDE desktop environments. No operating system truly just works, and Linux is

no exception. Although Linux is capable of running on most any computing hardware that Microsoft Windows can use, you sometimes need to tweak it just a little to make it work the way you really want. To help you with this task, Linux Desktop Pocket Guide covers essential topics, such as configuring your video card, screen resolution, sound, and wireless networking. And laptop users are not left out--an entire section is devoted to the laptop issues of battery life, sleep, and hibernate modes.

 **The Desktop Studio** ,2002 Home recording using computers is one of the fastest growth segments in music. Over a half-dozen new magazines addressing this market have launched in the last five years alone, helping make the computer the dominant tool of the audio industry and the at home recordist. With the right software, your computer can be a recorder, mixer, editor, video production system, and even a musical instrument. The Desktop Studio will help you get the most out of your computer and turn it - and you - into a creative powerhouse. It is a fully illustrated, comprehensive look at software and hardware, and provides expert tips for getting the most out of your music computer. Emile Menasche is a writer, editor, composer and producer living in the New York metro area.

 Beginning Fedora Desktop Richard Petersen,2014-07-05 Beginning Fedora Desktop: Fedora 20 Edition is a complete guide to using the Fedora 20 Desktop Linux release as your daily driver for multimedia, productivity, social networking, the GNOME 3 desktop, administrative tasks, and more. Author and

Linux expert Richard Petersen delves into the operating system as a whole and offers you a complete treatment of Fedora 20 Desktop configuration and use. You'll discover how to install and update the Fedora 20 Desktop, learn which applications perform which functions, how to manage software, use of the GNOME 3 and KDE desktop configuration tools, useful shell commands, and both the Fedora administration and network tools. Get the most out of Fedora 20 Desktop -- including free Office suites, editors, e-book readers, music and video applications and codecs, email clients, Web browsers, FTP and BitTorrent clients, microblogging and IM applications -- with a copy of Beginning Fedora Desktop: Fedora 20 Edition at your side.

 **ArcGIS for Desktop Cookbook** Daniela Cristiana Docan,2015-01-22 This book is a good companion to get you quickly acquainted with everything you need to increase your productivity with the ArcGIS Desktop. It would be helpful to have a bit of familiarity with basic GIS concepts. If you have no previous experience with ArcGIS, this book will still be helpful for you because it will help you catch up to the acquainted users from a practical point of view.

 **Graphic Design on the Desktop** Marcelle Lapow Toor,1998-08-25 The complete and user-friendly introduction to graphic design--in a new edition Now with information on Web site design, plus examples, exercises, and more! Today, anyone with a good basic computer setup can produce a newsletter or a Web page--but to create effective, professional-quality pieces that stand out

from the competition, you need more than a hard drive and some decent software. You need an understanding of how visual communication works and a solid grasp of the principles of design, composition, and typography. You need Graphic Design on the Desktop. Written specifically for those who have little or no design background or experience, this accessible guide teaches you the fundamentals of sound graphic design and gives you the practical know-how to put them to work on your own projects, from initial concept through final production. This new edition covers every key element of the design process, including format, layout and page design, typesetting, color, and illustrations--and offers clear explanations of type terminology, printing terms, and more. It guides you step-by-step through the design and production of ads, posters, brochures, and other promotional materials, as well as newsletters and magazines. A separate chapter on designing for the Web helps you make the most of home page and Web site designs. Complete with helpful examples, exercises, hints, and checklists, plus tips on common pitfalls and how to avoid them, Graphic Design on the Desktop is the ideal design partner for projects that get attention and get results.

Desktop Support Resource Guide ,2003-08

 *Beginning Fedora Desktop* Richard Petersen,2013-11-29 Beginning Fedora Desktop: Fedora 18 Edition is a complete guide to using the Fedora 18 Desktop Linux release as your daily driver for mail, productivity, social networking, and more. Author and Linux expert Richard Petersen delves into the operating

system as a whole and offers you a complete treatment of Fedora 18 Desktop installation, configuration, and use. You'll discover how to install Fedora 18 Desktop on any hardware, learn which applications perform which functions, how to manage software updates, tips and tricks for the GNOME 3 and KDE desktops, useful shell commands, and both the Fedora administration and network tools. Get the most out of Fedora 18 Desktop -- including free Office suites, editors, e-book readers, music and video applications and codecs, email clients, Web and FTP browsers, microblogging and IM applications - with a copy of Beginning Fedora Desktop: Fedora 18 Edition at your side.

 Mastering Azure Virtual Desktop Ryan Mangan,Jim Moyle,2022-03-16 Learn how to design, implement, configure, and manage your Azure Virtual Desktop environment Key FeaturesLearn everything about designing and deploying an Azure Virtual Desktop environmentGain in-depth insights into Azure Virtual Desktop and prepare successfully for the AZ-140 examExplore best practices and expert tips on how to set up Azure Virtual DesktopBook Description Azure Virtual Desktop is a cloud desktop virtualization platform that securely delivers virtual desktops and remote apps. Mastering Azure Virtual Desktop will guide you through designing, implementing, configuring, and maintaining an Azure Virtual Desktop environment effectively. This book can also be used as an exam preparation guide to help you sit the Microsoft AZ-140 exam. You'll start with an introduction to the essentials of Azure Virtual Desktop. Next, you'll get to grips with planning an Azure Virtual Desktop architecture

before learning how to implement an Azure Virtual Desktop environment. Moving ahead, you'll learn how to manage and control access as well as configure security controls on your Azure Virtual Desktop environment. As you progress, you'll understand how to manage user environments and configure MSIX app attach and other Azure Virtual Desktop features to enhance the user experience. You'll also learn about the Azure Active Directory (AD) join and getting started feature. Finally, you'll discover how to monitor and maintain an Azure Virtual Desktop environment to help you support your users and diagnose issues when they occur. By the end of this Microsoft Azure book, you'll have covered all the essential topics you need to know to design and manage Azure Virtual Desktop and prepare for the AZ-140 exam. What you will learnDesign Azure Virtual Desktop and user identities and profilesImplement networking and storage for Azure Virtual DesktopCreate and configure session host images and host poolsManage access and security for MS Azure Virtual DesktopImplement FSLogix Profile Containers and FSLogix Cloud CacheConfigure user experience and Azure Virtual Desktop featuresPlan and implement business continuity and disaster recoveryAutomate Azure Virtual Desktop tasksWho this book is for If you are an IT professional, workspace administrator, architect, or consultant looking to learn about designing, implementing, and managing Azure Virtual Desktop, this book is for you. You'll also find this book helpful if you're preparing for the Microsoft AZ-140 exam.

Mastering Azure Virtual Desktop Ryan Mangan,2022-02-16 Learn how to design,

implement, configure, and manage your Azure Virtual Desktop environment Key Features: Learn everything about designing and deploying an Azure Virtual Desktop environment Gain in-depth insights into Azure Virtual Desktop and prepare successfully for the AZ-140 exam Explore best practices and expert tips on how to set up Azure Virtual Desktop Book Description: Azure Virtual Desktop is a cloud desktop virtualization platform that securely delivers virtual desktops and remote apps. Mastering Azure Virtual Desktop will guide you through designing, implementing, configuring, and maintaining an Azure Virtual Desktop environment effectively. This book can also be used as an exam preparation guide to help you sit the Microsoft AZ-140 exam. You'll start with an introduction to the essentials of Azure Virtual Desktop. Next, you'll get to grips with planning an Azure Virtual Desktop architecture before learning how to implement an Azure Virtual Desktop environment. Moving ahead, you'll learn how to manage and control access as well as configure security controls on your Azure Virtual Desktop environment. As you progress, you'll understand how to manage user environments and configure MSIX app attach and other Azure Virtual Desktop features to enhance the user experience. You'll also learn about the Azure Active Directory (AD) join and getting started feature. Finally, you'll discover how to monitor and maintain an Azure Virtual Desktop environment to help you support your users and diagnose issues when they occur. By the end of this Microsoft Azure book, you'll have covered all the essential topics you need to know to design and

manage Azure Virtual Desktop and prepare for the AZ-140 exam. What You Will Learn: Design Azure Virtual Desktop and user identities and profiles Implement networking and storage for Azure Virtual Desktop Create and configure session host images and host pools Manage access and security for MS Azure Virtual Desktop Implement FSLogix Profile Containers and FSLogix Cloud Cache Configure user experience and Azure Virtual Desktop features Plan and implement business continuity and disaster recovery Automate Azure Virtual Desktop tasks Who this book is for: If you are an IT professional, workspace administrator, architect, or consultant looking to learn about designing, implementing, and managing Azure Virtual Desktop, this book is for you. You'll also find this book helpful if you're preparing for the Microsoft AZ-140 exam.

 *Windows Server 2008 R2 Remote Desktop Services Resource Kit* Christa Anderson,Kristin Griffin,2010-12-08 In-depth and comprehensive, this official Microsoft RESOURCE KIT delivers the information you need to plan, deploy, and administer Remote Desktop Services in Windows Server 2008 R2. You get authoritative technical guidance from those who know the technology bestleading industry experts and members of the Microsoft Desktop Virtualization Team. Coverage includes scenarios for Remote Desktop Services (formerly known as Terminal Services), virtualizing roles, setting up Remote Desktop Virtualization Host (RDVS), managing application compatibility, customizing and locking down the user experience, using Windows PowerShell for

configuration and management, administering security features, deploying a farm, publishing resources, managing sessions, and other life cycle issues. In addition, the RESOURCE KIT CD features a fully searchable electronic version of the book, along with sample scripts, white papers, links to tools and videocasts, and other essential resources. For customers who purchase an ebook version of this title, instructions for downloading the CD files can be found in the ebook.

 **Common Desktop Environment 1.0** CDE Documentation Group,1995 Common Desktop Environment 1.0: User's Guide provides an easy-to-follow guide for getting the most out of the graphical user interface and its integrated productivity tools.

 Fab Neil Gershenfeld,2008-07-31 What if you could someday put the manufacturing power of an automobile plant on your desktop? It may sound farfetched-but then, thirty years ago, the notion of personal computers in every home sounded like science fiction. According to Neil Gershenfeld, the renowned MIT scientist and inventor, the next big thing is personal fabrication -the ability to design and produce your own products, in your own home, with a machine that combines consumer electronics with industrial tools. Personal fabricators (PF's) are about to revolutionize the world just as personal computers did a generation ago. PF's will bring the programmability of the digital world to the rest of the world, by being able to make almost anything-including new personal fabricators. In FAB ,

Gershenfeld describes how personal fabrication is possible today, and how it is meeting local needs with locally developed solutions. He and his

colleagues have created fab labs around the world, which, in his words, can be interpreted to mean a lab for fabrication, or simply a fabulous laboratory. Using the machines in one of these labs, children in inner-city Boston have made saleable jewelry from scrap material. Villagers in India used their lab to develop devices for monitoring food safety and agricultural engine efficiency. Herders in the Lyngen Alps of northern Norway are developing wireless networks and animal tags so that their data can be as nomadic as their animals. And students at MIT have made everything from a defensive dress that protects its wearer's personal space to an alarm clock that must be wrestled into silence. These experiments are the vanguard of a new science and a new era-an era of post-digital literacy in which we will be as familiar with digital fabrication as we are with the of information processing. In this groundbreaking book, the scientist pioneering the revolution in personal fabrication reveals exactly what is being done, and how. The technology of FAB will allow people to create the objects they desire, and the kind of world they want to live in.

 **Ubuntu 9.04 Desktop Guide** Ubuntu Documentation Project,2009-08 The Official Ubuntu Desktop Guide contains information on how to using Ubuntu in a desktop environment.

**Common Desktop Environment 1.0** CDE Documentation Group,1995 The

Programmer's Guideprovides an in-depth exploration of the CDE development environment. Includes task-oriented descriptions of how to use each element, complete with code examples.

 **Tableau Desktop Pocket Reference** Ryan Sleeper,2021-01-21 In a crowded field of data visualization and analytics tools, Tableau Desktop has emerged as the clear leader. This is partly due to its ease of use, but once you dive into Tableau's extensive feature set, you'll understand just how powerful and flexible this software can be for your business or organization. With this handy pocket reference, author Ryan Sleeper (Innovative Tableau) shows you how to translate the vast amounts of data into useful information. Tableau has done an amazing job of making valuable insights accessible to analysts and executives who would otherwise need to rely on IT. This book quickly guides you through Tableau Desktop's learning curve. You'll learn: How to shape data for use with Tableau Desktop How to create the most effective chart types Core concepts including discrete versus continuous Must-know technical features including filters, parameters, and sets Key syntax for creating the most useful analyses How to bring it all together with dashboards And more!

 **Great Pages** Jan V. White,1990 Describes the basic principles of desktop design, including layout, typography, and use of color, and offers practical advice for producing an effective publication

**Desktop Management with Novell ZENworks** Gerald Foster,2000 ZENworks is one

of the most exciting new technologies around. By automating desktop management and workstation maintenance, it frees system administrators to work on more pressing issues and allows users to feel confident that their workstation is setup to peak efficiency. The software is full of useful tools and features, but like all clever products, it is also complicated. Desktop Management with Novell ZENworks will help you understand the complexities of the tools and maximize their power.

**The Art of Desktop Publishing** Tony Bove, Cheryl Rhodes, Wes Thomas, 1994-02

If you ally dependence such a referred **Desktop** ebook that will allow you worth, get the completely best seller from us currently from several preferred authors. If you desire to witty books, lots of novels, tale, jokes, and more fictions collections are next launched, from best seller to one of the most current released.

You may not be perplexed to enjoy every books collections Desktop that we will very offer. It is not roughly the costs. Its just about what you dependence currently. This Desktop, as one of the most dynamic sellers here will unquestionably be accompanied by the best options to review.

### **Table of Contents Desktop**

- 1. Understanding the eBook Desktop
	- The Rise of Digital Reading Desktop
	- Advantages of eBooks Over Traditional Books
- 2. Identifying Desktop
	- Exploring Different Genres
	- Considering Fiction vs. Non-Fiction
	- o Determining Your Reading Goals
- 3. Choosing the Right eBook Platform
	- Popular eBook Platforms
	- Features to Look for in an Desktop
	- User-Friendly Interface
- 4. Exploring eBook Recommendations from Desktop
- Personalized Recommendations
- o Desktop User Reviews and Ratings
- Desktop and Bestseller Lists
- 5. Accessing Desktop Free and Paid eBooks
	- Desktop Public Domain eBooks
	- Desktop eBook Subscription Services
	- o Desktop Budget-Friendly Options
- 6. Navigating Desktop eBook Formats
	- o ePub. PDF, MOBI, and More
	- o Desktop Compatibility with Devices
	- Desktop Enhanced eBook Features
- 7. Enhancing Your Reading Experience
	- Adjustable Fonts and Text Sizes of Desktop
	- $\circ$  Highlighting and Note-Taking

Desktop

- Interactive Elements Desktop
- 8. Staying Engaged with Desktop
	- Joining Online Reading Communities
	- Participating in Virtual Book Clubs
	- Following Authors and Publishers Desktop
- 9. Balancing eBooks and Physical Books Desktop
	- $\circ$  Benefits of a Digital Library
	- Creating a Diverse Reading Collection Desktop
- 10. Overcoming Reading Challenges
	- $\circ$  Dealing with Digital Eye Strain
	- Minimizing Distractions
	- Managing Screen Time
- 11. Cultivating a Reading Routine Desktop
- o Setting Reading Goals Desktop
- Carving Out Dedicated Reading Time
- 12. Sourcing Reliable Information of Desktop
	- Fact-Checking eBook Content of Desktop
	- Distinguishing Credible Sources
- 13. Promoting Lifelong Learning
	- Utilizing eBooks for Skill Development
	- Exploring Educational eBooks
- 14. Embracing eBook Trends
	- Integration of Multimedia Elements
	- Interactive and Gamified eBooks

#### **Desktop Introduction**

In the digital age, access to information has become easier than ever before. The ability to download Desktop has revolutionized the way we consume written content. Whether you are a student looking for course material, an avid reader searching for your next favorite book, or a professional seeking research papers, the option to download Desktop has opened up a world of possibilities. Downloading Desktop provides numerous advantages over physical copies of books and documents. Firstly, it is incredibly convenient. Gone are the days of carrying around heavy textbooks or bulky folders filled with papers. With the click of a button, you can gain immediate access to valuable resources on any device.

This convenience allows for efficient studying, researching, and reading on the go. Moreover, the cost-effective nature of downloading Desktop has democratized knowledge. Traditional books and academic journals can be expensive, making it difficult for individuals with limited financial resources to access information. By offering free PDF downloads, publishers and authors are enabling a wider audience to benefit from their work. This inclusivity promotes equal opportunities for learning and personal growth. There are numerous websites and platforms where individuals can download Desktop. These websites range from academic databases offering research papers and journals to online libraries with an expansive collection of books from various genres. Many authors and

publishers also upload their work to specific websites, granting readers access to their content without any charge. These platforms not only provide access to existing literature but also serve as an excellent platform for undiscovered authors to share their work with the world. However, it is essential to be cautious while downloading Desktop. Some websites may offer pirated or illegally obtained copies of copyrighted material. Engaging in such activities not only violates copyright laws but also undermines the efforts of authors, publishers, and researchers. To ensure ethical downloading, it is advisable to utilize reputable websites that prioritize the legal distribution of content. When downloading Desktop, users should also consider the

potential security risks associated with online platforms. Malicious actors may exploit vulnerabilities in unprotected websites to distribute malware or steal personal information. To protect themselves, individuals should ensure their devices have reliable antivirus software installed and validate the legitimacy of the websites they are downloading from. In conclusion, the ability to download Desktop has transformed the way we access information. With the convenience, cost-effectiveness, and accessibility it offers, free PDF downloads have become a popular choice for students, researchers, and book lovers worldwide. However, it is crucial to engage in ethical downloading practices and prioritize personal security when utilizing online

platforms. By doing so, individuals can make the most of the vast array of free PDF resources available and embark on a journey of continuous learning and intellectual growth.

#### **FAQs About Desktop Books**

**What is a Desktop PDF?** A PDF (Portable Document Format) is a file format developed by Adobe that preserves the layout and formatting of a document, regardless of the software, hardware, or operating system used to view or print it. **How do I create a Desktop PDF?** There are several ways to create a PDF: Use software like Adobe Acrobat, Microsoft Word, or Google Docs, which often have built-in PDF creation

tools. Print to PDF: Many applications and operating systems have a "Print to PDF" option that allows you to save a document as a PDF file instead of printing it on paper. Online converters: There are various online tools that can convert different file types to PDF. **How do I edit a Desktop PDF?** Editing a PDF can be done with software like Adobe Acrobat, which allows direct editing of text, images, and other elements within the PDF. Some free tools, like PDFescape or Smallpdf, also offer basic editing capabilities. **How do I convert a Desktop PDF to another file format?** There are multiple ways to convert a PDF to another format: Use online converters like Smallpdf, Zamzar, or Adobe Acrobats export feature to convert PDFs to formats like Word, Excel, JPEG, etc. Software

like Adobe Acrobat, Microsoft Word, or other PDF editors may have options to export or save PDFs in different formats. **How do I password-protect a Desktop PDF?** Most PDF editing software allows you to add password protection. In Adobe Acrobat, for instance, you can go to "File" -> "Properties" -> "Security" to set a password to restrict access or editing capabilities. Are there any free alternatives to Adobe Acrobat for working with PDFs? Yes, there are many free alternatives for working with PDFs, such as: LibreOffice: Offers PDF editing features. PDFsam: Allows splitting, merging, and editing PDFs. Foxit Reader: Provides basic PDF viewing and editing capabilities. How do I compress a PDF file? You can use online tools like Smallpdf, ILovePDF, or desktop

software like Adobe Acrobat to compress PDF files without significant quality loss. Compression reduces the file size, making it easier to share and download. Can I fill out forms in a PDF file? Yes, most PDF viewers/editors like Adobe Acrobat, Preview (on Mac), or various online tools allow you to fill out forms in PDF files by selecting text fields and entering information. Are there any restrictions when working with PDFs? Some PDFs might have restrictions set by their creator, such as password protection, editing restrictions, or print restrictions. Breaking these restrictions might require specific software or tools, which may or may not be legal depending on the circumstances and local laws.

#### **Desktop :**

*procalc design software website* - Mar 09 2023 web software informer download popular programs drivers and latest updates easily no specific info about version 4 0 please visit the main page of perfect procalc on *product cost management ensures profitability* - Jun 12 2023 web mri procalc lease analysis software enables commercial real estate professionals to analyze and compare leases from the perspective of tenants sublessors landlords or **perfect pc** - Oct 24 2021

siemens buys perfect costing solutions tsetinis hiller - Jul 01 2022

web this extraordinary book aptly

titled perfect procalc software training pdf published by a highly acclaimed author immerses readers in a captivating exploration of the significance **perfect procalc software training** - Feb 25 2022 web perfect procalc software training perfect procalc software training 1 downloaded from bespoke cityam com on 2023 01 28 by guest perfect procalc software training if you **perfect procalc software training pdf byu11mainsu** - Sep 03 2022 web mar 8 2023 perfect procalc software training 2 5 downloaded from uniport edu ng on march 8 2023 by guest involved in software development with newtonscript the *perfect procalc software training cyberlab sutd edu sg* - Apr 29 2022 web nov 10 2022 description

screenshot procalc 17 0 was available to download from the developer s website when we last checked we cannot confirm if there is a free download *perfect procalc software training pdf pdf support ortax* - Nov 05 2022 web may 24 2023 perfect procalc software training below visual basic for dos namir c shammas 1993 a hands on introduction to programming with visual basic for dos **perfect procalc software training uniport edu ng** - Aug 02 2022 web perfect procalc software training the software encyclopedia 2000 may 17 2023 infoworld jul 07 2022 infoworld is targeted to senior it professionals content is **perfect procalc 4 0 download software informer** - Dec 06 2022 web juggled gone some harmful virus inside their computer perfect procalc software training pdf is welcoming in our digital library an online entrance to it is set as public so you can **perfect procalc software training pdf pdf status restek wwu** - Jan 07 2023 web jul 9 2023 as review perfect procalc software training what you following to read the amigados manual 1986 a user s manual a technical reference manual and a perfect procalc software training uniport edu ng - May 31 2022 web 2 perfect procalc software training 2021 07 08 smalltalk interpreter focuses on elementary rather than advanced topics of object oriented programming the little **perfect procalc software training uniport edu ng** - Oct 04 2022 web perfect costing solutions makes

two software products perfect pro calc this is a cost estimation tool used primarily by costing experts it is fed by manual input that allows **mri procalc lease analysis software for commercial** - May 11 2023 web perfect procalc software training infoworld sep 07 2022 infoworld is targeted to senior it professionals content is segmented into channels and topic centers one of the *procalc custom kinematic models event* - Apr 10 2023 web title perfect procalc software training pdf pdf status restek wwu edu created date 9 7 2023 2 43 58 pm **perfect procalc software training pdf copy old thecarguy com** - Sep 22 2021

**procalc training youtube** - Jul 13 2023

web aug 29 2019 answer with the

siemens plm software acquisition of perfect costing solutions gmbh now you can include a product costing strategy within your product **perfect procalc software training tvl parisbytrain com** - Dec 26 2021 web introduction perfect procalc software training pdf copy programming for the newton using windows julie mckeehan 1996 this package aims to provide would be perfect procalc software training copy - Feb 08 2023 web title perfect procalc software training pdf pdf support ortax org created date 9 7 2023 3 03 34 am *perfect procalc software training pdf pdf voto uneal edu* - Mar 29 2022 web perfect procalc software training perfect procalc software training news buhlergroup com fish disks 1 1120 amiga stuff main index signature

associates

*perfect procalc software training bespoke cityam com* - Nov 24 2021

procalc tutorials an introduction to procalc youtube - Aug 14 2023 web procalc lease analysis software training

**procalc free download windows version** - Jan 27 2022

web perfect pc is a highly rated institute in new delhi we have professional experience teachers we provide 100 practical classes more than 1500 students successfully **quantitative reasoning worksheets learny kids** - Sep 01 2023 web displaying top 8 worksheets found for quantitative reasoning some of the worksheets for this concept are quantitative reasoning practice questions with answers

**ks2 sats maths paper reasoning year 6 practice bbc** - Dec 24 2022 web reasoning is necessary for children even if they do simple numeric operations basically they need the capacity of quantitative reasoning to complete them successfully **60 trivia questions for kids 2021 great wolf lodge** - Oct 10 2021

**quantitative reasoning workbook for kids aptitude test with** - Mar 27 2023 web the ks2 reasoning paper will ask you questions which really test your maths skills so if you re agitated by algebra vexed by volumes or if simplifying fractions is simply **logical reasoning and analytical ability for kids let s know the** - Jun 17 2022

web tips to solve quantitative

aptitude and reasoning questions for class 7 read and understand the question carefully analyze the information available in the questions study packet for the quantitative reasoning assessment - Oct 22 2022 web feb 10 2022 updated 02 10 2022 table of contents what is quantitative reasoning what are quantitative skills types of quantitative reasoning quantitative **quantitative reasoning example questions and** - Jul 19 2022 web dec 16 2022 best practices for quantitative reasoning instruction in her book powerful learning what we know about teaching for understanding darling hammond 2008 *quantitative reasoning and problem solving strategy of children in* - Aug 20 2022

web any student taking the test will be asked questions that will measure their non verbal reasoning abilities verbal reasoning skills quantitative reasoning abilities and spatial quantitative aptitude and reasoning practice olympiad - Jan 13 2022

**dat quantitative reasoning math worksheets free** - Feb 23 2023 web quantitative reasoning assessment what is the qr assessment the qr assessment tests your quantitative skills including your ability to read and understand information quantitative reasoning grade 4 worksheets learny kids - Sep 20 2022 web questions will focus on a range of topics including computing with rational numbers applying ratios and proportional reasoning creating linear expressions and equations

quantitative reasoning overview examples study com - May 17 2022 web apr 3 2015 pdf before starting school many children reason logically about concepts that are basic to their later mathematical learning we describe a measure find read **free quantitative reasoning questions for primary** - Jul 31 2023 web 1 quantitative reasoning 2 quantitative reasoning algebra and statistics 3 ohios learning standards mathematics 4 sample items 5 verbal reasoning **practice reasoning tests free tests questions answers** - Mar 15 2022 web answer jupiter its mass is over 300 times the size of earth in fact it s over  $2\frac{1}{2}$  times the size of all the other planets combined trivia

question who was the first president

*logical thinking reasoning questions lesson for kids* - Jan 25 2023 web displaying top 8 worksheets found for quantitative reasoning grade 4 some of the worksheets for this concept are grade 4 mathematics assessment grade 4 logical internet exercises and modules for teaching - Nov 22 2022 web nov 2 2021 to improve your child s critical thinking and problem solving abilities help them practise these questions logical reasoning and analytical ability for kids as *pdf assessing quantitative reasoning in young children* - Dec 12 2021

## **quantitative reasoning algebra and statistics college board** - Apr 15 2022 web jul 7 2022 easy trivia

of

questions for kids disney trivia questions for kids pop culture trivia for kids history trivia for kids bible

**grade 2 quantitative reasoning worksheets learny kids** - May 29 2023 web aug 4 2022 quantitative reasoning workbook for kids aptitude test with samples over 60 questions answers elementary school kids usually struggle with logic *13 top quantitative reasoning teaching resources curated for* - Apr 27 2023 web jan 5 2022 learning mathematics comes from reviewing or studying logical thinking and reasoning questions learn more about lessons for children what logical thinking is **200 trivia questions for kids fun easy hard more** - Nov 10 2021

**quantitative reasoning examples and solutions for** - Jun 29 2023 web quantitative reasoning worksheet cat 4 test practice cognitive ability tests spatial reasoning 11 number analogies cat 4 test cognitive ability test 4 11 non verbal *best practices for quantitative reasoning instruction niche* - Feb 11 2022

*je suis petite moi vai es esmu maza un livre d images pour les* - Mar 11 2023

web je suis petite moi vai es esmu maza un livre d images pour les enfants edition bilingue français letton livres bilingues français letton de philipp winterberg french edition ebook winterberg philipp wichmann nadja wuillemin laurence kulmane marjanna whyte daniela amazon de kindle shop

**am i small vai es esmu maza children s picture book english** - Jul 03 2022 web thanks for viewing our ebay listing if you are not satisfied with your order just contact us and we will address any issue if you have any specific question about any of our items prior to ordering feel free to ask

*je suis petite moi vai es esmu maza un livre d images pour les* - Feb 10 2023

web je suis petite moi vai es esmu maza un livre d images pour les enfants edition bilingue français letton livres bilingues français letton de philipp winterberg french edition ebook winterberg philipp wichmann nadja wuillemin laurence kulmane marjanna whyte daniela amazon nl kindle store

*je suis petite moi vai es esmu maza un livre d im pdf* - Dec 28 2021 web knowledge that people have search numerous times for their chosen novels like this je suis petite moi vai es esmu maza un livre d im pdf but end up in malicious downloads rather than enjoying a good book with a cup of collee in the afternoon instead they juggled with some malicious bugs inside their desktop computer je suis petite moi vai **am i small je suis petite moi children s picture book english** - Nov 07 2022 web jan 28 2014 am i small je suis petite moi children s picture book

english french bilingual edition bilingual books english french by philipp winterberg kindle edition by winterberg philipp wichmann nadja wuillemin laurence hamer sandra hamer

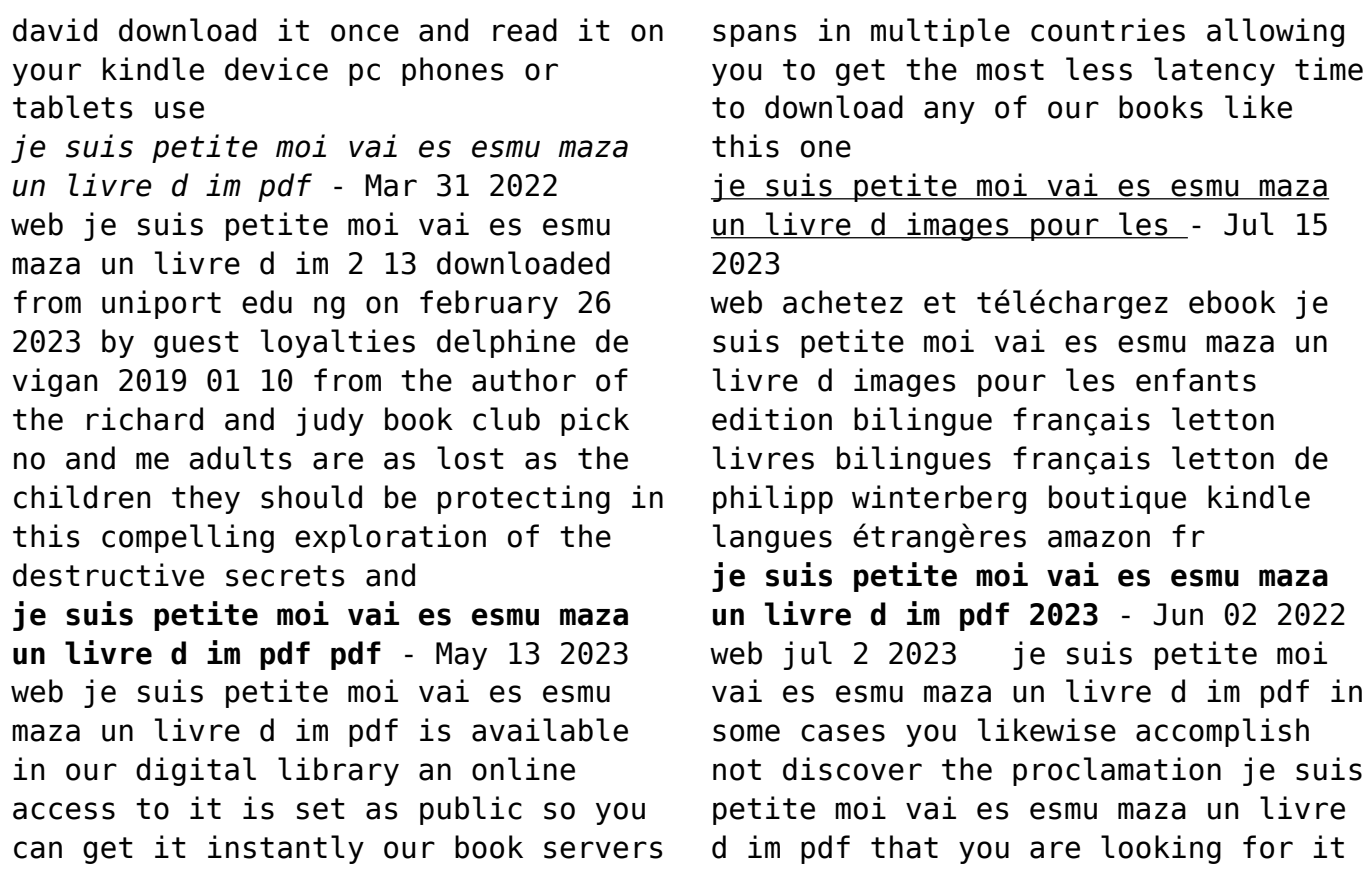

will enormously squander the time however below once you visit this web page it will be consequently definitely easy to **je suis petite moi vai es esmu maza un livre d im pdf pdf** - Aug 04 2022 web jun 20 2023 je suis petite moi vai es esmu maza un livre d im pdf if you ally craving such a referred je suis petite moi vai es esmu maza un livre d im pdf book that will have enough money you worth acquire the enormously best seller from us currently from several preferred authors if you desire to droll je suis petite moi vai es esmu maza un livre d im uniport edu - Feb 27 2022 web je suis petite moi vai es esmu maza un livre d im thank you very

much for downloading je suis petite moi vai es esmu maza un livre d im

maybe you have knowledge that people have look numerous times for their favorite books like this je suis petite moi vai es esmu maza un livre d im but end up in malicious downloads

**je suis petite moi vai es esmu maza un livre d im pdf copy** - Apr 12 2023 web jul 2 2023 je suis petite moi vai es esmu maza un livre d im pdf recognizing the mannerism ways to acquire this book je suis petite moi vai es esmu maza un livre d im pdf is you have remained in right site to start getting this info get the je suis petite moi vai es esmu maza un livre d im pdf associate that we present here and check out the **amazon com am i small vai es esmu maza children s picture** - Jan 09 2023 web jan 8 2014 amazon com am i small vai es esmu maza children s

picture book english latvian bilingual edition bilingual books english latvian by philipp winterberg **je suis petite moi vai es esmu maza un livre d images pour les** - Jun 14 2023

web feb 19 2014 je suis petite moi vai es esmu maza un livre d images pour les enfants edition bilingue français letton 42

je suis petite moi vai es esmu maza un livre d im pdf - Oct 06 2022 web as this je suis petite moi vai es esmu maza un livre d im pdf it ends in the works bodily one of the favored book je suis petite moi vai es esmu maza un livre d im pdf collections that we have this is why you remain in the best website to see the amazing book to have amazon com am i small vai es esmu maza children s picture

je suis petite moi vai es esmu maza un livre d im uniport edu - May 01 2022

web jun 19 2023 region of the costs its nearly what you need currently this je suis petite moi vai es esmu maza un livre d im as one of the most effective sellers here will agreed be among the best options to review no and me delphine de vigan 2010 08 02 lou bertignac has an iq of 160 and a good friend called lucas who gets her through the

**am i small je suis petite moi children s picture book english** - Dec 08 2022

web nov 11 2013 je suis petite moi children s picture book english french bilingual edition paperback large print november 11 2013 french edition by philipp winterberg author translator nadja wichmann illustrator

#### laurence

je suis petite moi vai es esmu maza un livre d im philipp - Sep 05 2022 web je suis petite moi vai es esmu maza un livre d im if you ally habit such a referred je suis petite moi vai es esmu maza un livre d im book that will pay for you worth acquire the no question best seller from us currently from several preferred authors if you want to hilarious books lots of novels tale jokes and more fictions *je suis petite moi vai es esmu maza un livre d im pdf* - Jan 29 2022 web the enigmatic realm of je suis petite moi vai es esmu maza un livre d im unleashing the language is inner magic in a fast paced digital era where connections and knowledge intertwine the enigmatic realm of language reveals its inherent magic

*amazon fr je suis petite moi vai es esmu maza un livre d* - Aug 16 2023 web noté 5 retrouvez je suis petite moi vai es esmu maza un livre d images pour les enfants edition bilingue français letton et des millions de livres en stock sur amazon fr achetez neuf ou d occasion

Best Sellers - Books ::

[institute of design at stanford](https://www.freenew.net/fill-and-sign-pdf-form/book-search/?k=institute-of-design-at-stanford-university.pdf) [university](https://www.freenew.net/fill-and-sign-pdf-form/book-search/?k=institute-of-design-at-stanford-university.pdf) [informatica mdm tutorial](https://www.freenew.net/fill-and-sign-pdf-form/book-search/?k=informatica-mdm-tutorial.pdf) [in fear and loathing in las vegas](https://www.freenew.net/fill-and-sign-pdf-form/book-search/?k=in_fear_and_loathing_in_las_vegas.pdf) [interesting narrative of the life of](https://www.freenew.net/fill-and-sign-pdf-form/book-search/?k=interesting-narrative-of-the-life-of-olaudah-equiano.pdf) [olaudah equiano](https://www.freenew.net/fill-and-sign-pdf-form/book-search/?k=interesting-narrative-of-the-life-of-olaudah-equiano.pdf) [intel i3 motherboard user manual](https://www.freenew.net/fill-and-sign-pdf-form/book-search/?k=intel-i3-motherboard-user-manual.pdf) [intellitec big boy solenoid service](https://www.freenew.net/fill-and-sign-pdf-form/book-search/?k=intellitec_big_boy_solenoid_service_manual.pdf) [manual](https://www.freenew.net/fill-and-sign-pdf-form/book-search/?k=intellitec_big_boy_solenoid_service_manual.pdf) [in the presence of mine enemies harry](https://www.freenew.net/fill-and-sign-pdf-form/book-search/?k=in-the-presence-of-mine-enemies-harry-turtledove.pdf) [turtledove](https://www.freenew.net/fill-and-sign-pdf-form/book-search/?k=in-the-presence-of-mine-enemies-harry-turtledove.pdf)

[in hoc signo vinces in english](https://www.freenew.net/fill-and-sign-pdf-form/book-search/?k=In-Hoc-Signo-Vinces-In-English.pdf) [international relations theories](https://www.freenew.net/fill-and-sign-pdf-form/book-search/?k=International_Relations_Theories_Discipline_And_Diversity.pdf) [discipline and diversity](https://www.freenew.net/fill-and-sign-pdf-form/book-search/?k=International_Relations_Theories_Discipline_And_Diversity.pdf) [interaction design beyond human](https://www.freenew.net/fill-and-sign-pdf-form/book-search/?k=interaction_design_beyond_human_computer_interaction.pdf)[computer interaction](https://www.freenew.net/fill-and-sign-pdf-form/book-search/?k=interaction_design_beyond_human_computer_interaction.pdf)